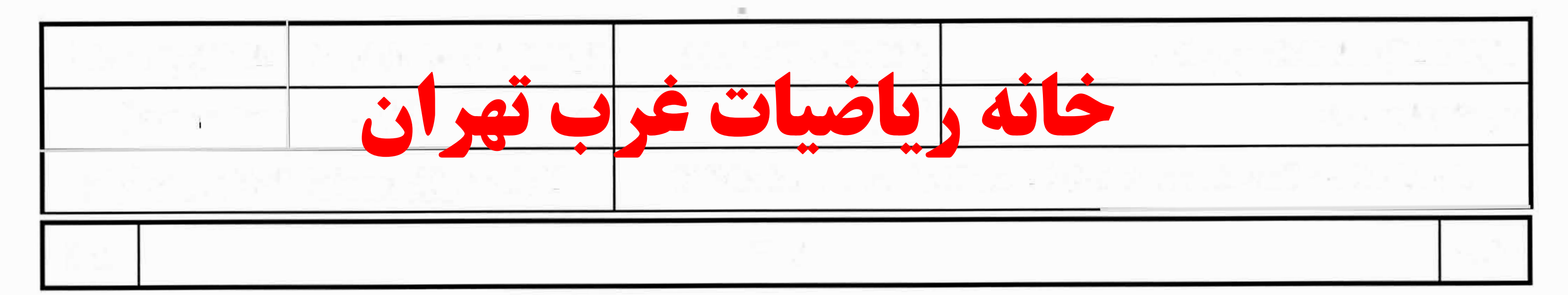

\n**7** (a, we'll 52 (i) 
$$
z
$$
 (j)  $z$  (k)  $z$  (l)  $z$  (m)  $z$  (n)  $z$  (n)  $z$ 

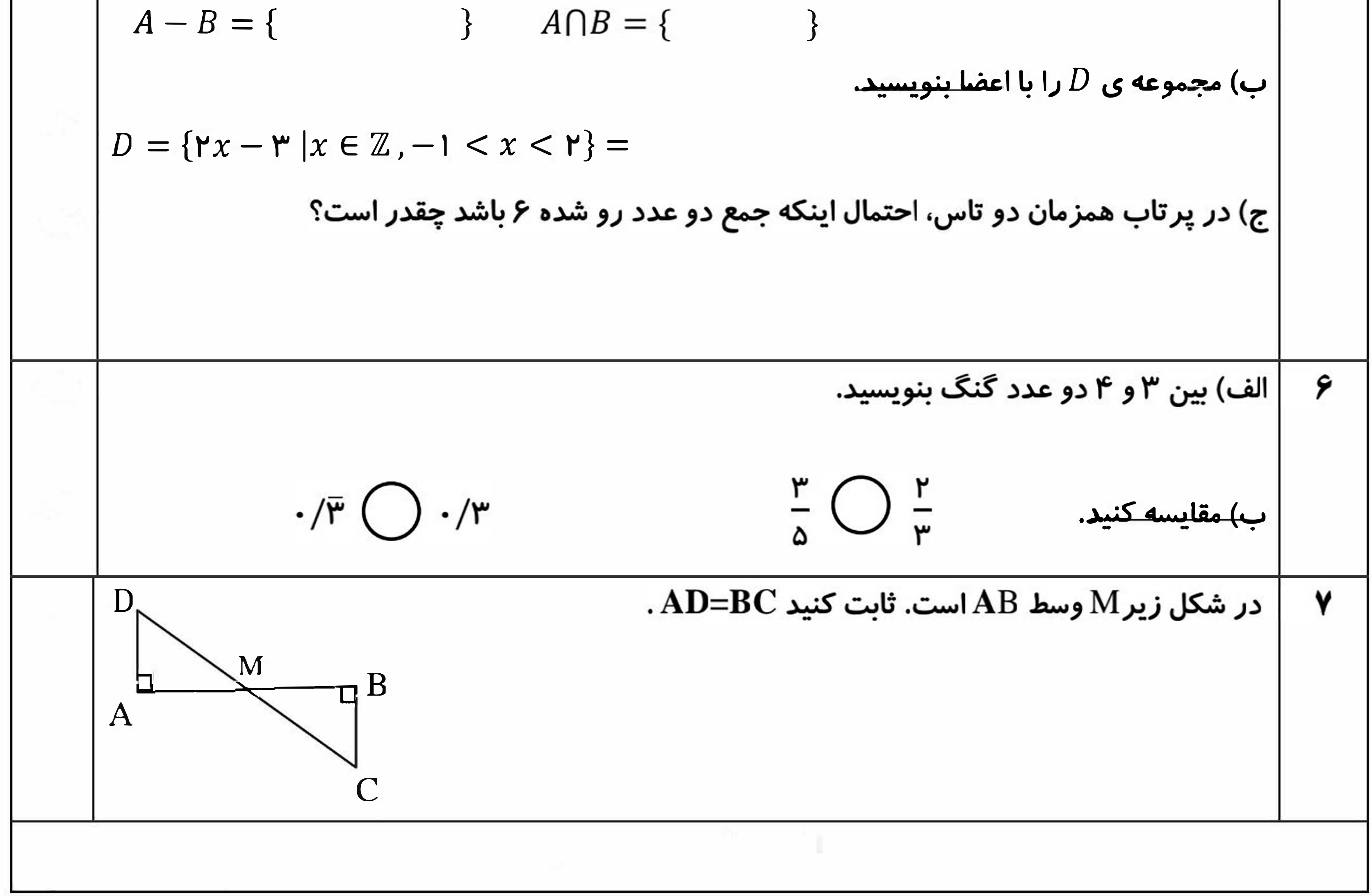

$$
\frac{1}{\frac{1}{\sqrt{1-\frac{1}{\sqrt{1-\frac{1}{\sqrt{1+\frac{1}{1-\frac{1}{\sqrt{1+\frac{1}{\sqrt{1-\frac{1}{\sqrt{1+\frac{1}{\sqrt{1+\frac{1}{1+\frac{1}{\sqrt{1+\frac{1}{1+\frac{1}{\sqrt{
$$

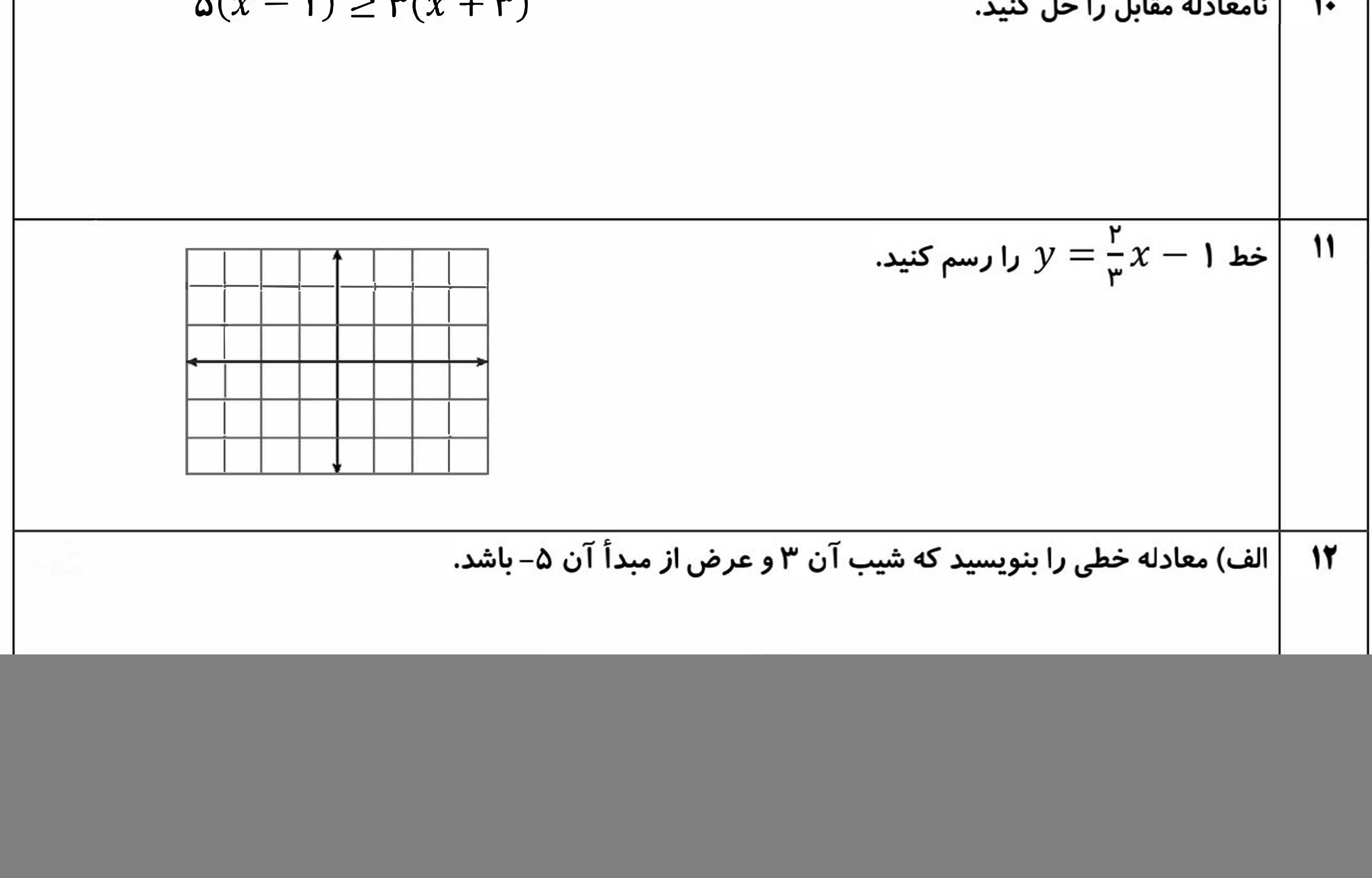

$$
\left\{\n\begin{aligned}\n\begin{aligned}\n\end{aligned}\n\end{aligned}\n\end{aligned}\n\end{aligned}\n\end{aligned}\n\end{aligned}\n\end{aligned}\n\end{aligned}\n\end{aligned}\n\end{aligned}\n\end{aligned}\n\end{aligned}\n\end{aligned}\n\end{aligned}\n\end{aligned}\n\end{aligned}\n\end{aligned}\n\end{aligned}\n\left\{\n\begin{aligned}\n\begin{aligned}\
$$

![](_page_3_Picture_7.jpeg)

 $\frac{1}{2} \frac{1}{2} \frac{$